## NEF. ÜNİVERSİTESİ Jurix **HUKUK DE R G İ L E R İ E L İNİ Z İN AL T INDA**

## w w w . j u r i x . c o m . t r

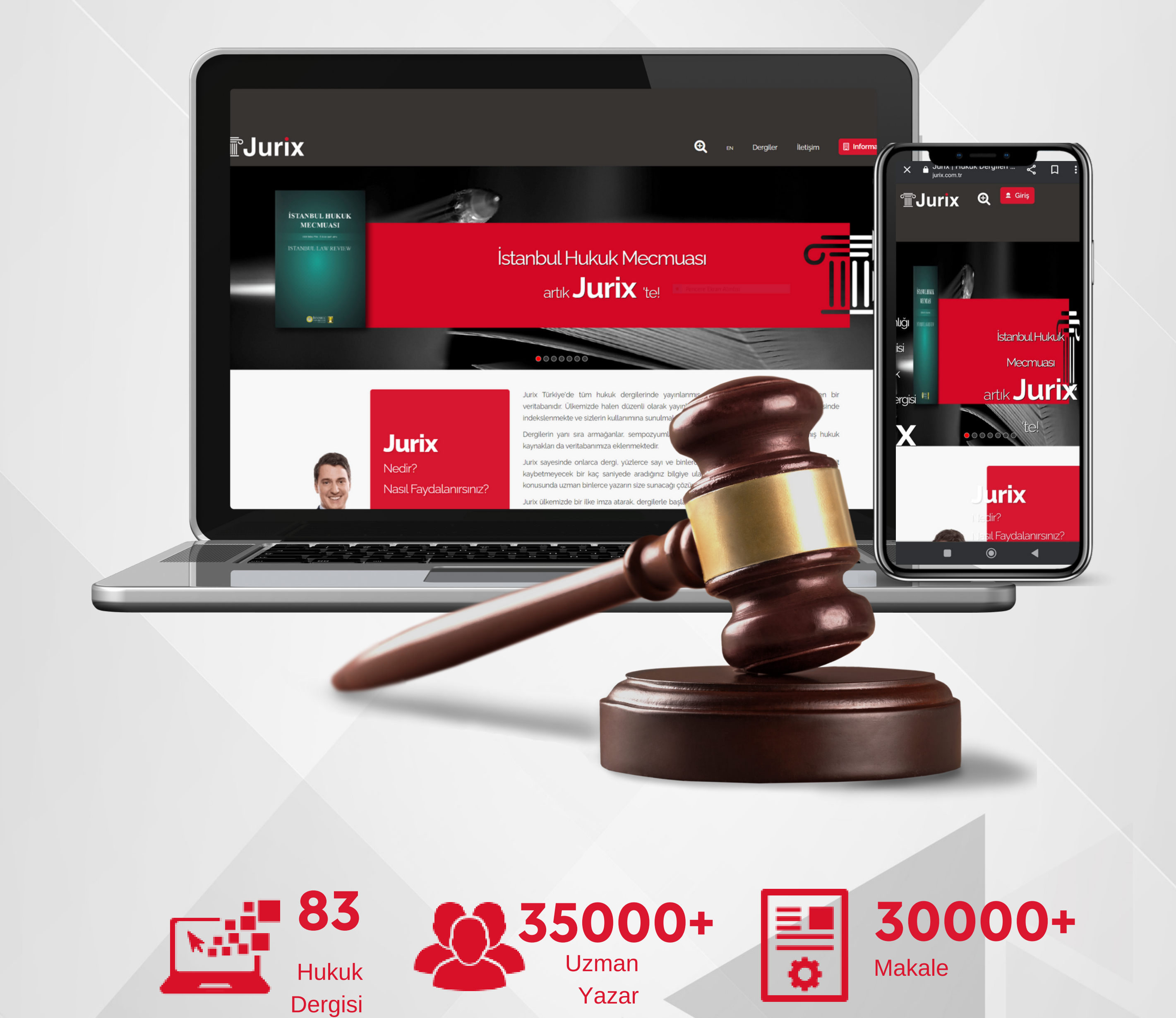

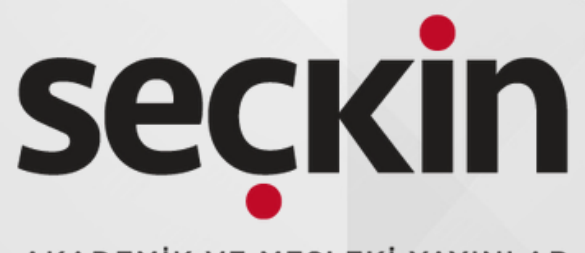

AKADEMİK VE MESLEKİ YAYINLAR

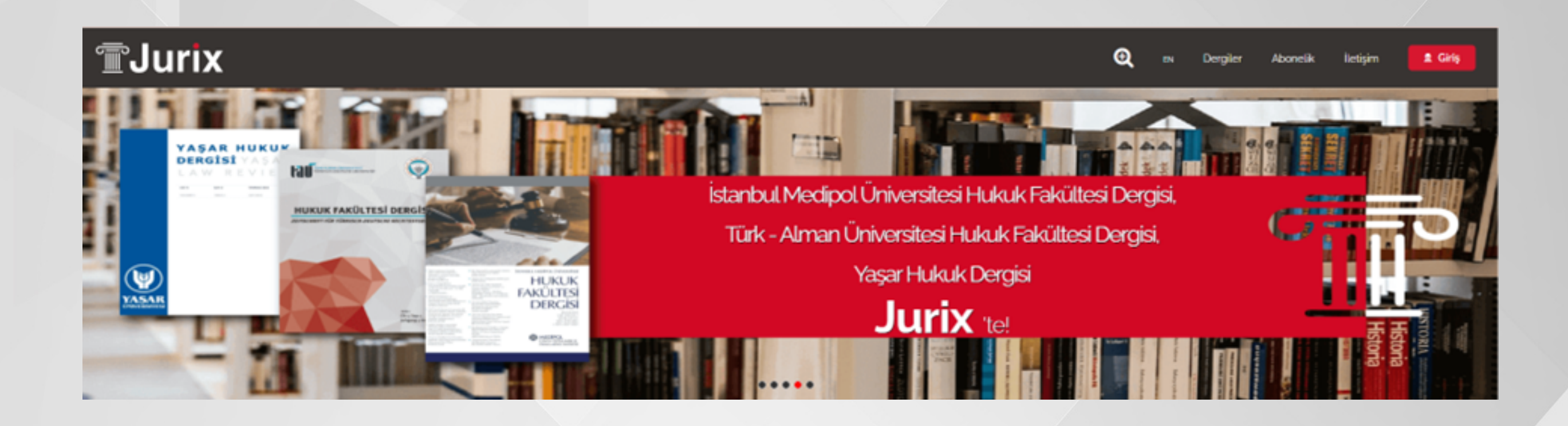

Jurix platformunu kullanmaya başlamak için önce bir hesap oluşturmanız gerekir. Hesap oluşturmak için, sayfanın üst kısmındaki "Üye Ol" düğmesine tıklayın. Açılan pencerede, adınızı, e-posta adresinizi ve şifrenizi girin. Ardından, "Üye Ol" düğmesine tıklayın.

Hesap oluşturduktan sonra, sayfaya giriş yapabilirsiniz. Giriş yapmak için, sayfanın üst kısmındaki "Giriş Yap" düğmesine tıklayın. Açılan pencerede, e-posta adresinizi ve şifrenizi girin. Ardından, "Giriş Yap" düğmesine tıklayın.

> Giriş yaptığınızda, sayfanın ana sayfasına yönlendirileceksiniz. Ana sayfada, şu bölümleri göreceksiniz:

- Ana Sayfa: Bu bölümde, en son haberler ve duyurular yer alır.
- Dergiler : Bu bölümde, hukuk kaynaklarına erişebilirsiniz.
- Abonelikler: Bu bölümde, Jurix'in sunduğu abonelik modelleri yer alır.

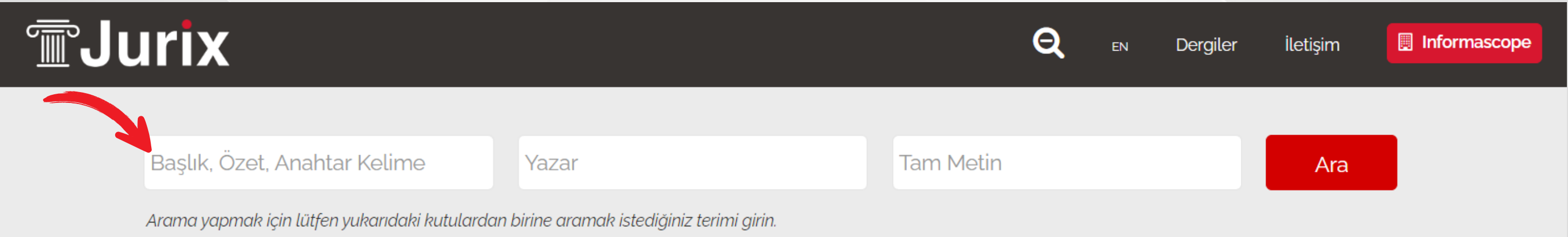

Bir hukuk kaynağını aramak için, arama kutusuna anahtar kelime veya kelime öbeği girin. Ardından, "Ara" düğmesine tıklayın. Arama sonuçları, arama kutusuna girdiğiniz anahtar kelime veya kelime öbeğine göre görüntülenir.Açılan sayfada detaylı filtreleme seçenekleride kullanılabilir.

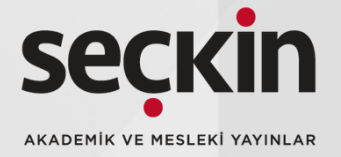

Abone kurum aracılığı ile jurix platformuna erişim sağlıyorsanız kurumunuzun (IP aralığında) olmanız gerekmektedir. Eğer uzaktan erişim sağlamak istiyorsanız kurumunuzun sağlamış olduğu VPN/PROXY hizmetinden faydalanabilirsiniz. Tüm adımları tamamladıktan sonra sağ üst köşede kurumunuzun ismi yer alacaktır.

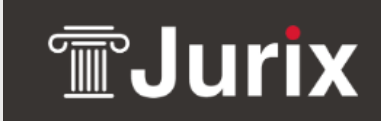

**Informascope** 

 $\boldsymbol{\Theta}$ 

## 

Anasayfa > 'anayasa' için arama sonuçlar

 $\mathbf{\Theta}$ Dergiler

Informascope iletişim

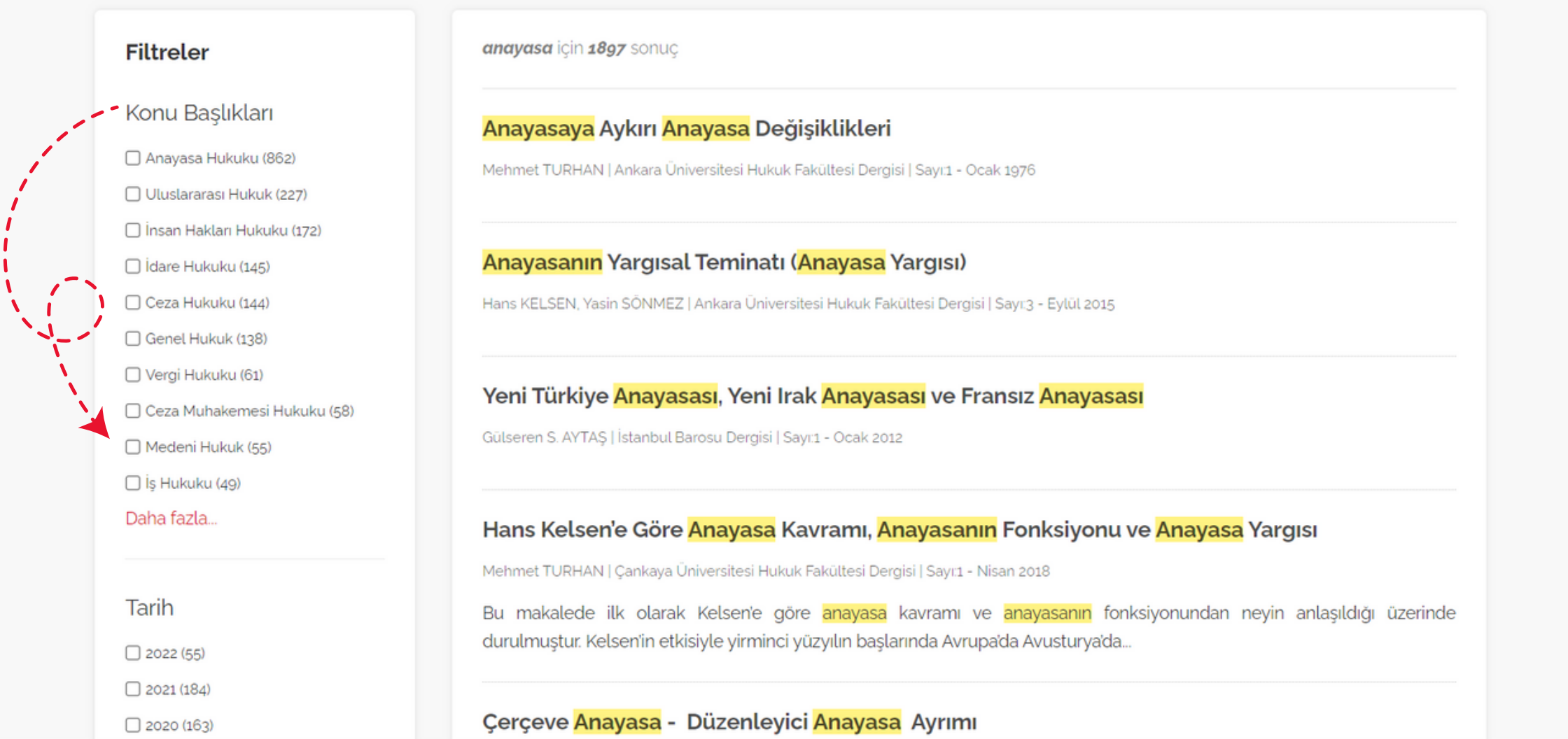

Görüntülenen makalenin aktif bilgilerinin görüntülenmesinin yanı sıra yazdır seçeneği ile çıktısı alınabilir.

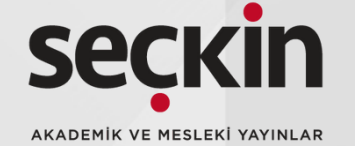

Bir hukuk kaynağını görüntülemek için, arama sonuçlarında istediğiniz kaynağı seçin. Açılan sayfada, hukuk kaynağının içeriği görüntülenir. Sayfanın kenar kısmında bulunan detaylı filtreleme alanını da kullanabilirsiniz.

Anasayfa > Ankara Üniversitesi Hukuk Fakültesi Dergisi > Sayı:1 | Ocak 1976 > Anayasaya Aykırı Anayasa Değişiklikleri

Ankara Üniversitesi Hukuk Fakültesi Dergisi

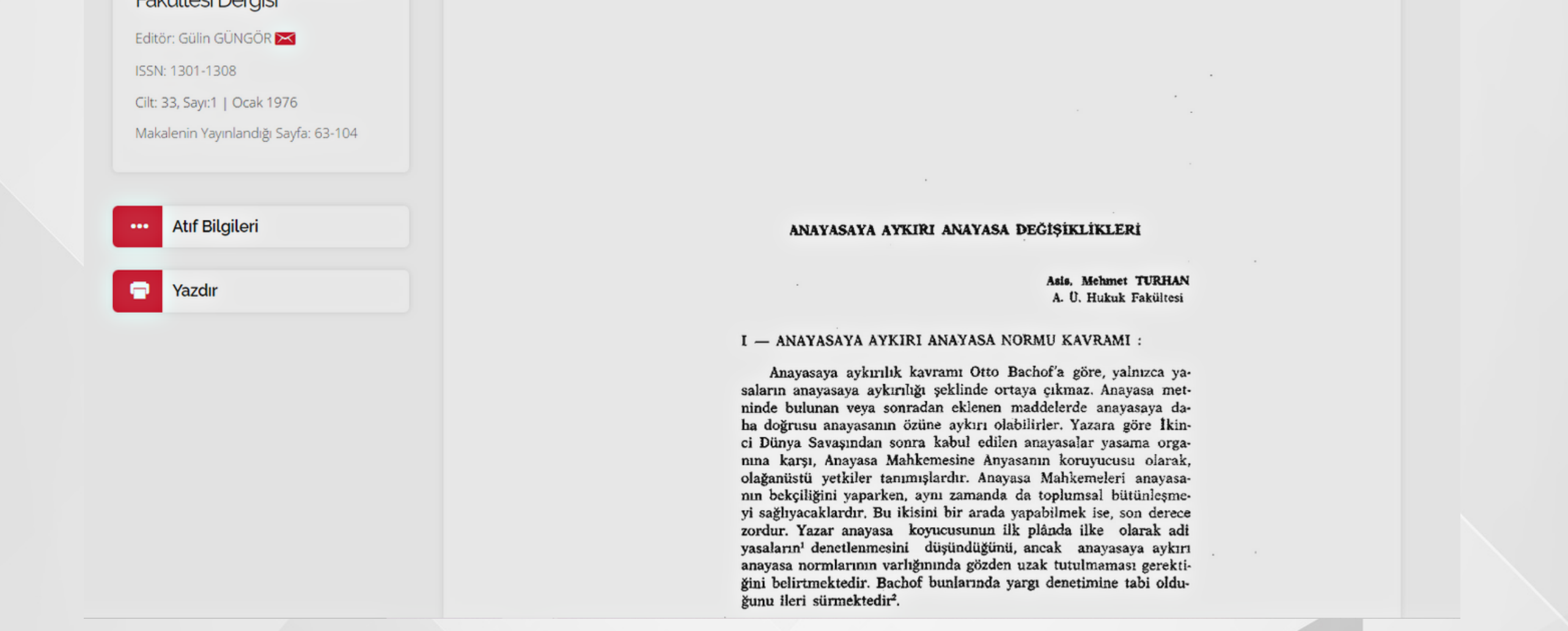